#### **KARTA PRZEDMIOTU**

#### **Cykl kształcenia od roku akademickiego: 2022/2023**

## **I. Dane podstawowe**

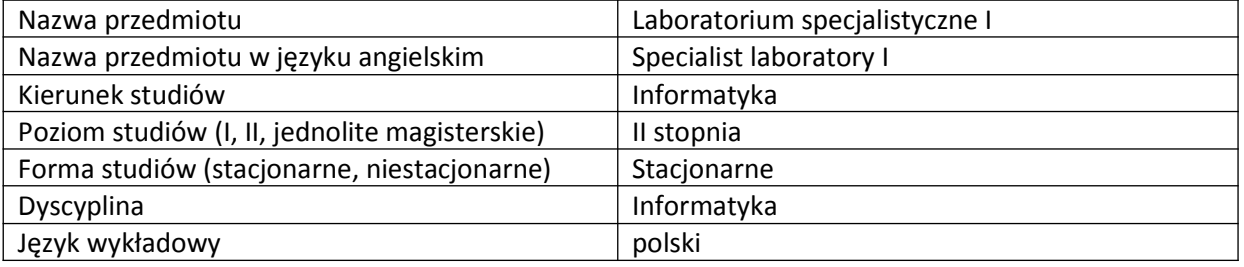

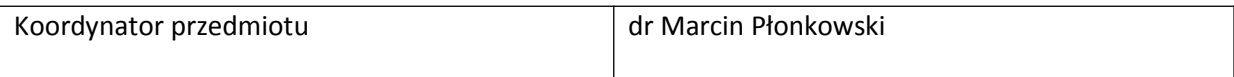

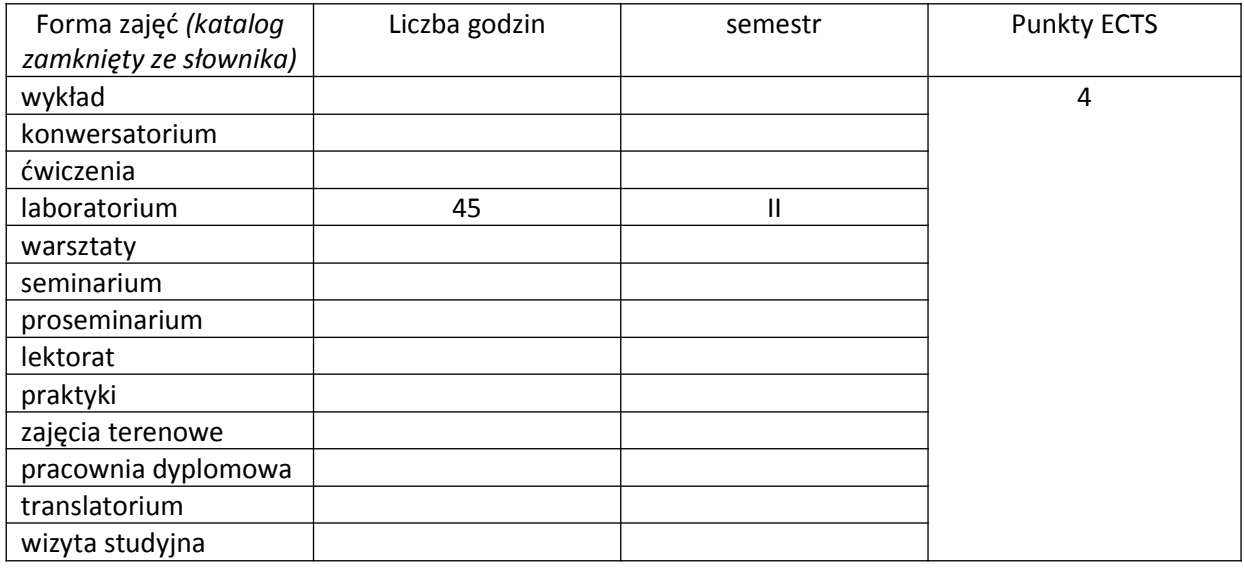

Wymagania wstępne | 1. Znajomość języka Java

## **II. Cele kształcenia dla przedmiotu**

1. Zapoznanie studentów z systemem operacyjnym Android 2. Nabycie umiejętności programowania aplikacji działających pod kontrolą systemu operacyjnego Android

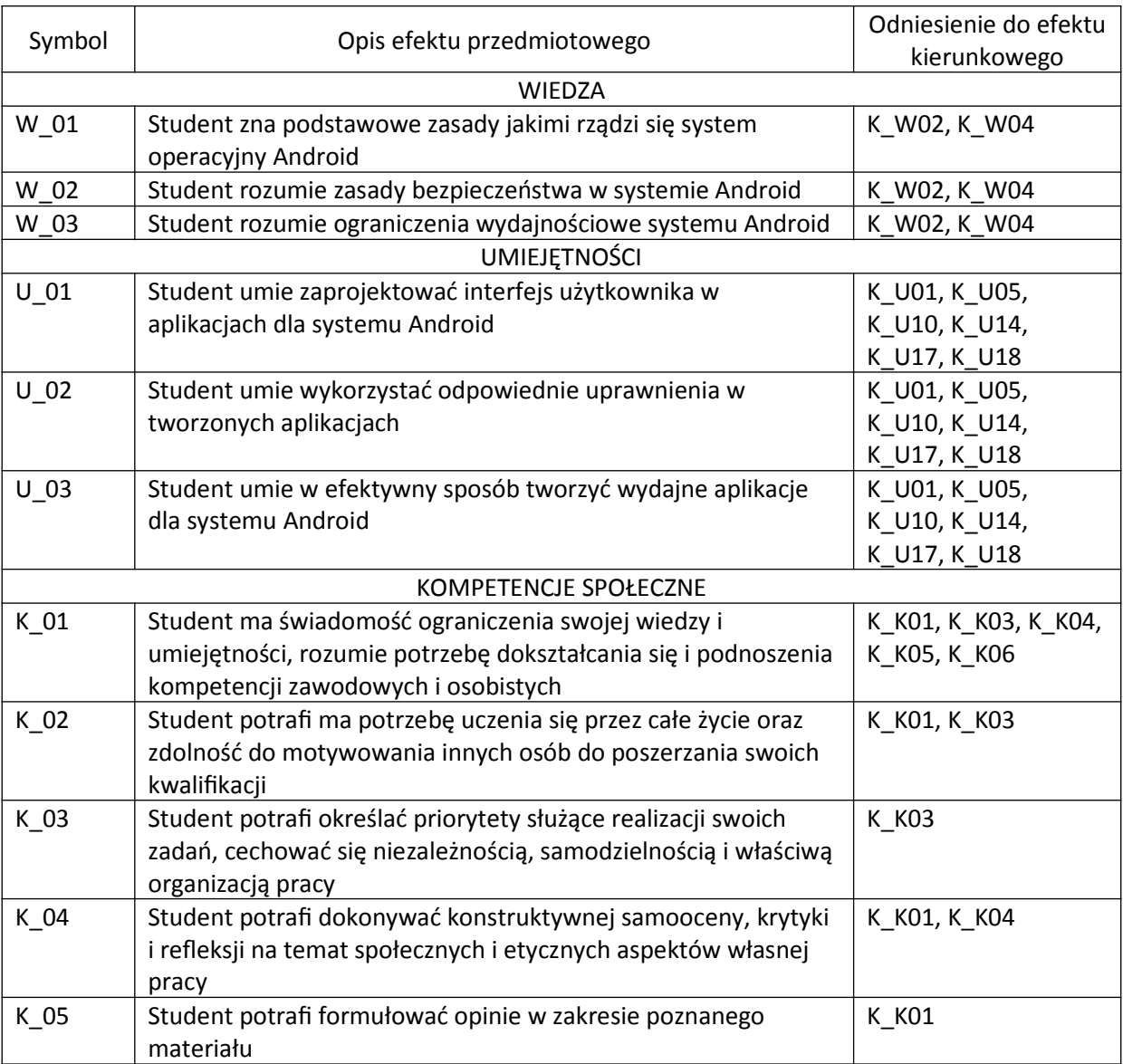

# **III. Efekty uczenia się dla przedmiotu wraz z odniesieniem do efektów kierunkowych**

## **IV. Opis przedmiotu/ treści programowe**

Treści programowe przedmiotu:

- 1. Zapoznanie się ze środowiskiem Android Studio
- 2. Podstawy tworzenia interfejsu użytkownika
- 3. Style i tematy
- 4. Aktywności i fragmenty
- 5. Powiadomienia
- 6. Praca z komponentami interfejsu użytkownika
- 7. Obrazy i animacje
- 8. Zapisywanie i odczytywanie danych

# **V. Metody realizacji i weryfikacji efektów uczenia się**

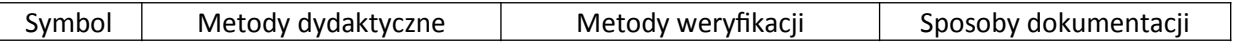

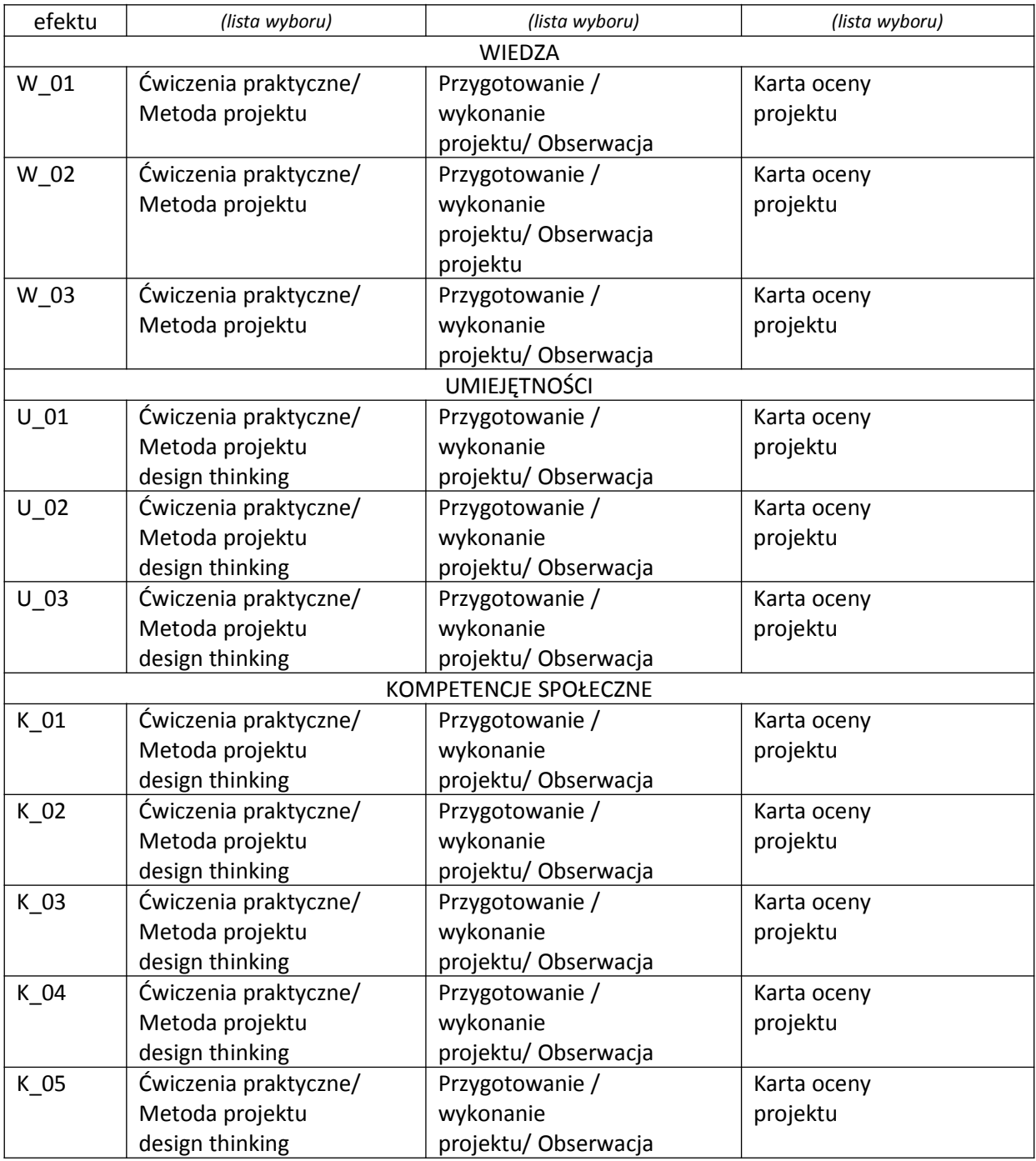

## **VI. Kryteria oceny, wagi**

Przygotowanie 1 projektu zaliczeniowego.

Kryteria poszczególnych ocen:

- 0% 50% ocena niedostateczna
- 51% 75% ocena dostateczna
- 76% 90% ocena dobra
- 90% 100% ocena bardzo dobra

# **VII. Obciążenie pracą studenta**

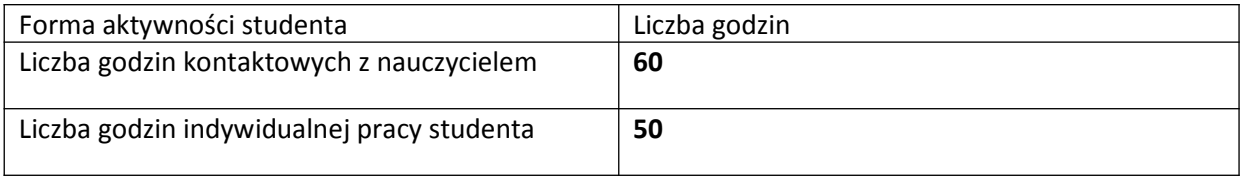

# **VIII. Literatura**

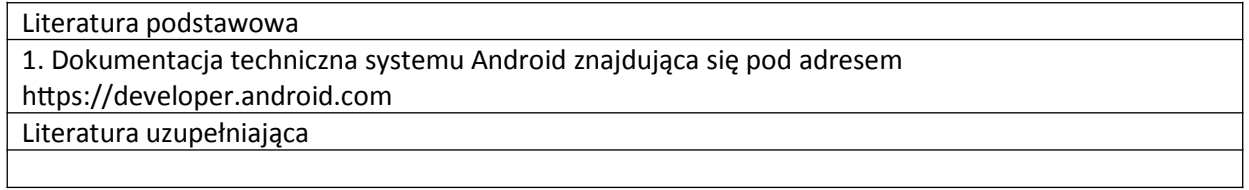